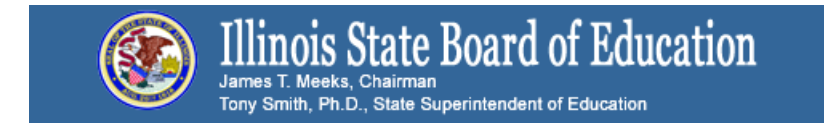

# Student Assessment Listserv

## **Illinois Assessment Updates**

Nov. 1, 2016

#### **Illinois Assessment Update Webinar**

Join us for a webinar on Nov  $4<sup>th</sup>$ , 2016 at 10:00 AM CDT.

## **Test Windows for Illinois State Assessments - 2017**

[2016-17 State Assessment Dates](http://www.isbe.net/assessment/pdfs/Chart2017.pdf) 国

## **PARCC**

### **Test Coordination Manual**

[2016–2017 Spring Administration Computer-Based & Paper-Based Testing Math & English Language](http://www.isbe.net/assessment/pdfs/parcc/2017/parcc-ela-math-cbt-pbt-test-coord-manual-16-17.pdf)  [Arts/Literacy Test Coordinator Manual](http://www.isbe.net/assessment/pdfs/parcc/2017/parcc-ela-math-cbt-pbt-test-coord-manual-16-17.pdf) 

The 2017 PARCC Administration will have the same number of test units as in 2016. In addition, the unit times will remain the same.

**PARCC Practice Tests** <https://parcc.pearson.com/>

#### **PARCC Released Items**

<https://prc.parcconline.org/assessments/parcc-released-items>

#### **PARCC AF&A Manual**

[Accessibility and Accommodations Manual, 5](http://www.isbe.net/assessment/pdfs/parcc/parcc-access-accom-manual.pdf)<sup>th</sup> Edition (complete, includes Appendices A-M; 226 pg. 5.6MB) *(8/2/16)* [What's New in the 5th Edition?](http://www.isbe.net/assessment/pdfs/parcc/parcc-access-accom-manual-new-features-0816.pdf) *(8/2/16)* [2017 PARCC Calculator Policy](http://www.isbe.net/assessment/pdfs/parcc/2017/parcc-calculator-policy-17.pdf) *(7/16)*

#### **PARCC Technology/Administration Bulletin**

Link to most current bulletin <https://parcc.pearson.com/bulletins/>

## **SAT®- Assessment for Grade 11 in 2017**

ISBE web link for SAT**®** information <http://www.isbe.net/assessment/sat.htm>

[SAT® Implementation FAQs](http://www.isbe.net/assessment/pdfs/sat/SAT-grade-11-implementation-faq.pdf) *(9/9/16)*

SAT Illinois Customer Service: [844-688-9995](tel:844-688-9995) SAT Illinois Customer Service: *ilsat@collegeboard.org* 

For 2017, the SAT® will be administered in paper & pencil format. The assessment includes the essay component.

For more detailed information on the SAT components, go to the web link below. <https://collegereadiness.collegeboard.org/sat/inside-the-test/compare-old-new-specifications>

## **ISA (Illinois Science Assessment)**

For ISA, grades 5, 8, and high school biology will take the assessment in 2017.

## **ACCESS**

#### **Illinois-Specific Preparation Checklists**

Illinois-specific ACCESS checklists will appear on [www.wida.us](http://www.wida.us/) this week. They emphasize local flexibility regarding the way tasks are assigned to staff. The Illinois-specifics lists will have a mixture of "X" and "D" in the role columns to distinguish which tasks should be done personally by someone in that role, and which may be delegated.

#### **ACCESS Material Ordering**

**The ACCESS 2.0 materials ordering window is now open. The last day to place initial orders is November 18th, 2016.** The additional ordering window will be from December 28<sup>th</sup>, 2016 to February 17<sup>th</sup>, 2017. Orders are placed on the [WIDA-AMS](https://www.drcedirect.com/all/eca-portal-ui/welcome/WIDA) website.

Note: Districts and schools that plan to test entirely online should indicate this via the WIDA-AMS materials ordering process. In the second table on the "Order Materials" tab, labeled "Online Order for School . . .", enter the number of students that will test online by grade cluster. The writing-only test booklets for grades 1- 3 will automatically be sent; they should not be ordered separately. For students in grades 4-12, keyboard response is the default. Handwritten response is optional, but the writing-only test booklets for grades 4-12 cannot be ordered until the additional ordering window. The additional ordering window opens December 28<sup>th</sup>, 2016.

#### **ACCESS Writing Field Test**

WIDA is seeking EL students to participate in a field test of the ACCESS 2.0 Writing Assessment. It's for students in grades 1-12 at all proficiency levels. For grades 1-3, it is handwritten. For grades 4-12, it is keyboarded. Sessions are a maximum of 30 minutes long. It may be administered either before or after the 2017 ACCESS administration.

Field Test Windows

- Grades 1-3 November  $11^{th}$ , 2016 to late January, 2017.
- Grades 4-12 November 28<sup>th</sup>, 2016 to late January, 2017.

Interested schools or districts should contact Alex Bauer, 608-265-0601, [alex.bauer@wisc.edu.](mailto:alex.bauer@wisc.edu)

#### **ACCESS W-APT Training Access**

Training to administer the W-APT screening tools is available at [www.wida.us.](http://www.wida.us/) Access to it now requires that the account holder be given the W-APT permission, which also allows access to the materials. Account users who are District Assessment Coordinators on this site may assign these permissions to other users within the district.

#### **ACCESS for ELLs 2.0 Webinars/Q&A Sessions Began in September**

WIDA and DRC are offering webinars to support educators with the preparation and administration of ACCESS for ELLs 2.0.

The full webinar schedule for September 2016 through June 2017 is online here, [https://www.wida.us/assessment/access%202.0/documents/ACCESSWebinarCalendar.pdf.](https://www.wida.us/assessment/access%202.0/documents/ACCESSWebinarCalendar.pdf) Recordings of past webinars may be found here,<https://www.wida.us/assessment/ACCESS%202.0/WebinarRecordings.aspx>

#### **ACCESS Pre-ID File**

The last day to submit changes to the ACCESS Pre-ID Label file is November  $18<sup>th</sup>$ , 2016.

### **DLM**

#### **Website**

For the past few months, DLM staff worked on providing the consortium with a new, more user-friendly website. Production is now complete, and the new site is available to everyone.

- The state pages are newly designed to provide easier access. District staff will see the new design layout with clickable dropdown categories which hold the appropriate resources.
- The information previously on the Illinois page has not changed. It is just located under a different tab.
- Although the state page URLs did not change, many other pages do have new URLs. Some examples of those pages are as follows:
	- $\checkmark$  Educator Resource page-Year End: [http://dynamiclearningmaps.org/erp\\_ye](http://dynamiclearningmaps.org/erp_ye)
	- $\checkmark$  District Staff Training Resources-Year End: [http://dynamiclearningmaps.org/district-staff](http://dynamiclearningmaps.org/district-staff-training-resources-ye)[training-resources-ye](http://dynamiclearningmaps.org/district-staff-training-resources-ye)
	- $\checkmark$  Science Resources-Year End: [http://dynamiclearningmaps.org/sci\\_resources](http://dynamiclearningmaps.org/sci_resources)
	- $\checkmark$  Professional Development:<http://dynamiclearningmaps.org/professional-development>
	- $\checkmark$  Information for parents:<http://dynamiclearningmaps.org/about/tests#parents>
- Please browse through the site and update your bookmarks as necessary since previously bookmarked pages may be incorrect.

### **Required Training**

- Required training is now open for all users for the 2016-2017 school year.
- All training needs to be completed by January  $27<sup>th</sup>$ , 2017.
- New users need to be added by January in order to complete the required training. It takes 48 hours for an account to be established in Moodle for the required training.
- If you are new to the district and have completed the training in another district, then please update your user account with your new email address.

#### **User Roles**

- The only roles available for DLM are the following:
	- **•** District Superintendent
	- **District Test Coordinator**
	- Building Test Coordinator
	- **Teacher**
- If a user has a role other than those listed, please have your DLM coordinator update the role to match a listed role.

### **Rosters**

- Students in grades 3-8 and 11 will need to be placed in a roster for ELA and Mathematics.
- Students in grades 5, 8, and 11 will need to be placed in a roster for Science.
- Rosters should be listed as the following:
	- **Teacher's last name, subject** 
		- **Smith ELA**
		- **Smith Math**
		- **Smith Science**
- Districts do not need to identify the specific course when creating the rosters.
- Districts only need to identify ELA, Math, and Science. If any other subject is selected, it will not deliver a testlet.

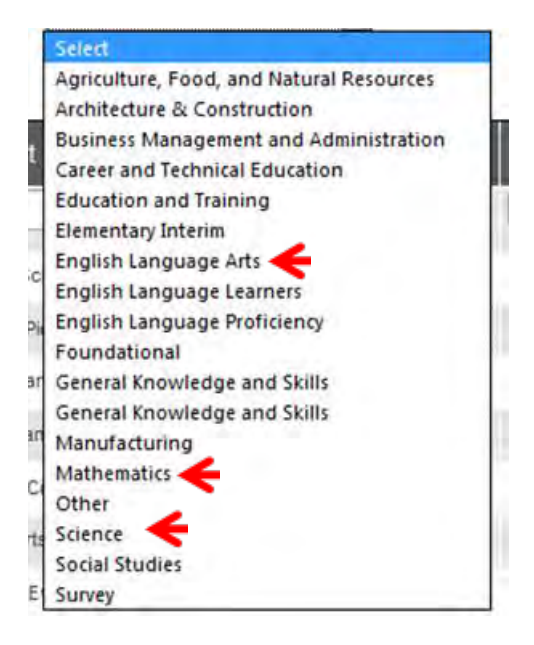

#### **Data Lockdown**

- Data lockdown begins February  $6<sup>th</sup>$ , 2017.
- All rosters, required training, and users must be added prior to this date.
- All grade level corrections must also be completed prior to this date. If you are correcting a grade level, please make sure the grade is also changed in SIS.

#### **District Score Reports**

- District score reports will be sent out via mail to superintendents.
- If your district superintendent is not identified in Educator Portal, please have your DLM coordinator add or update the role of district superintendent.

#### **Individual Score Reports**

- The Individual Student Reports (ISRs) are available for the 2015-2016 in the Educator Portal as individual reports or bundled reports.
- District Superintendent, District Test Coordinator, Building Test Coordinator, and Building Principal have access to these reports.
- Scoring and Reporting Resources for Year End States can be found at the following website: <http://dynamiclearningmaps.org/srr/ye>

#### **Instructionally Embedded Resources**

[http://dynamiclearningmaps.org/erp\\_ye](http://dynamiclearningmaps.org/erp_ye)

## **KIDS**

<http://www.isbe.net/earlychi/pdf/KIDS-IL-School-Readiness-Initiative.pdf> This assessment is administered by the Early Childhood Division – 217-524-4835.